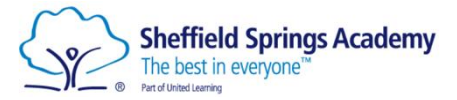

## **Student & Parent/Carer Guide to MS Teams Remote Learning @ Sheffield Springs Academy**

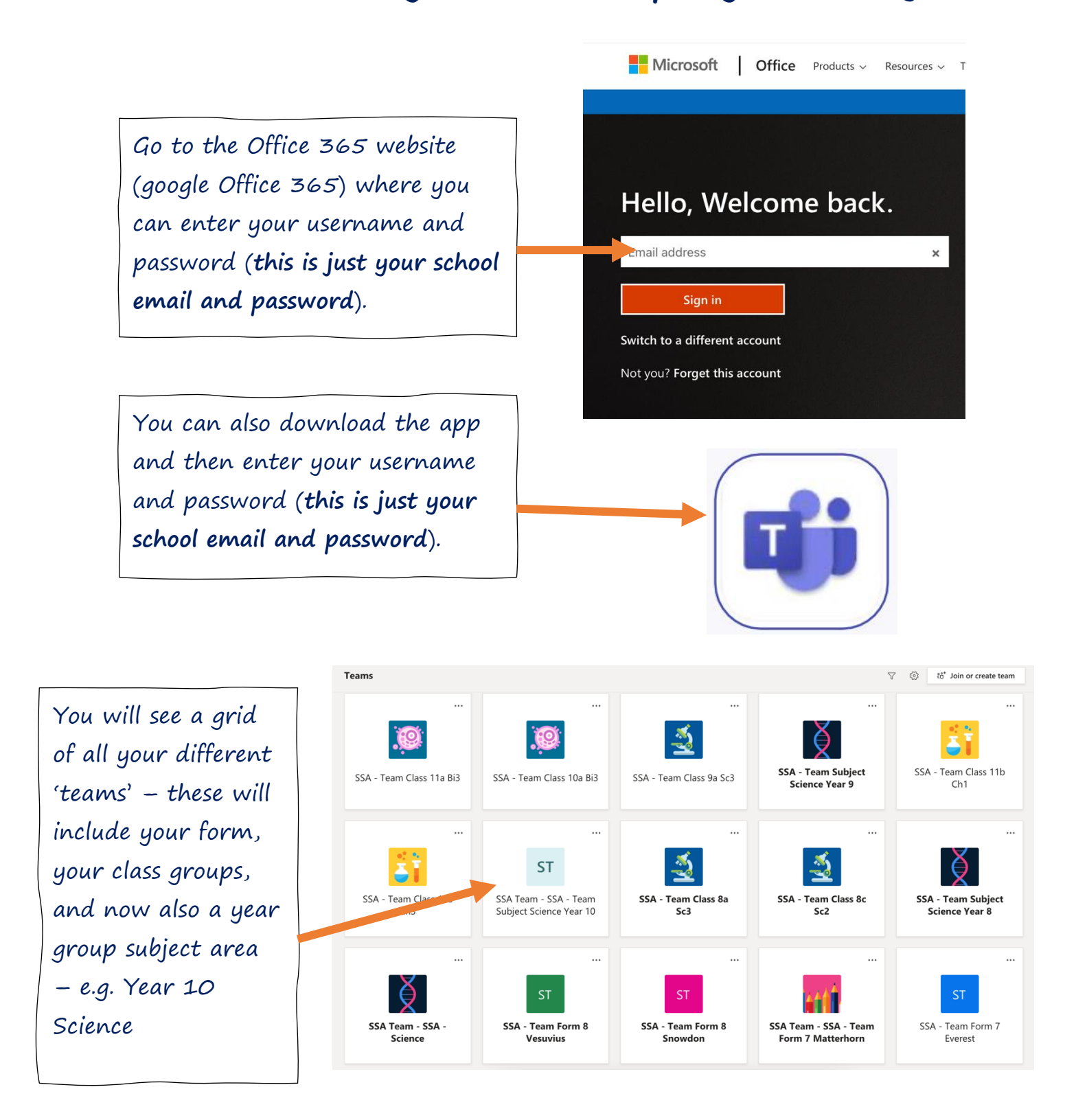

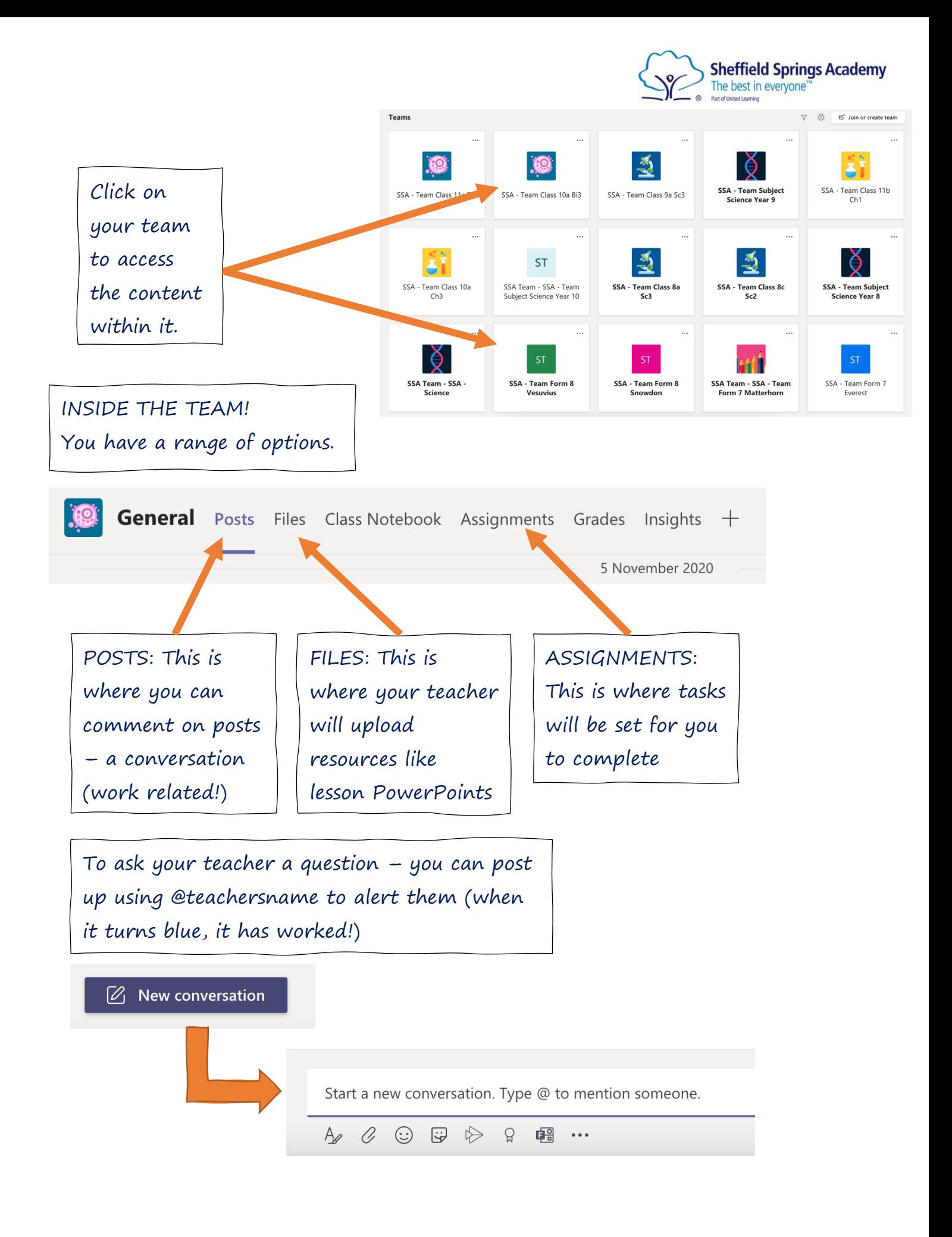

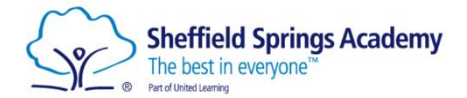

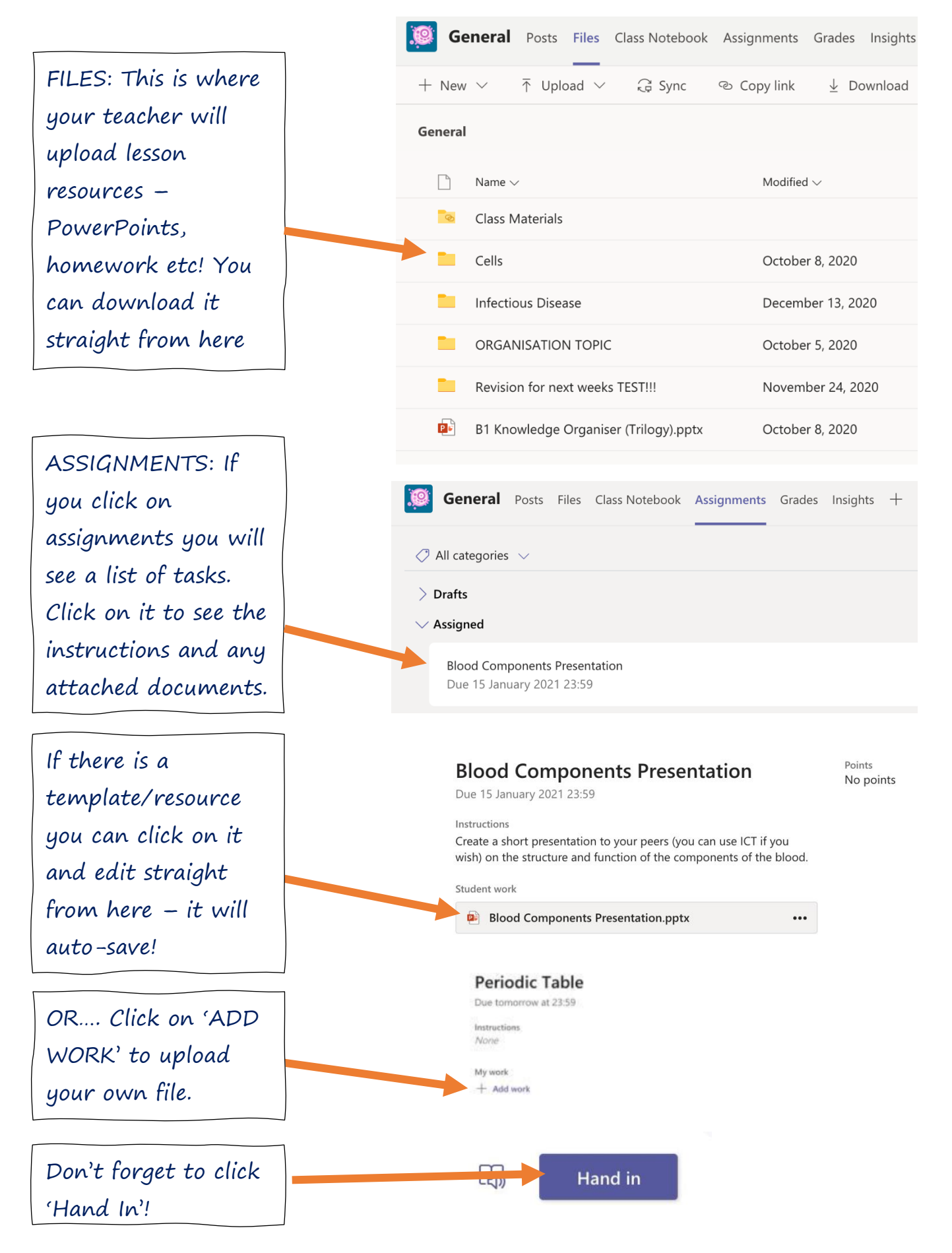

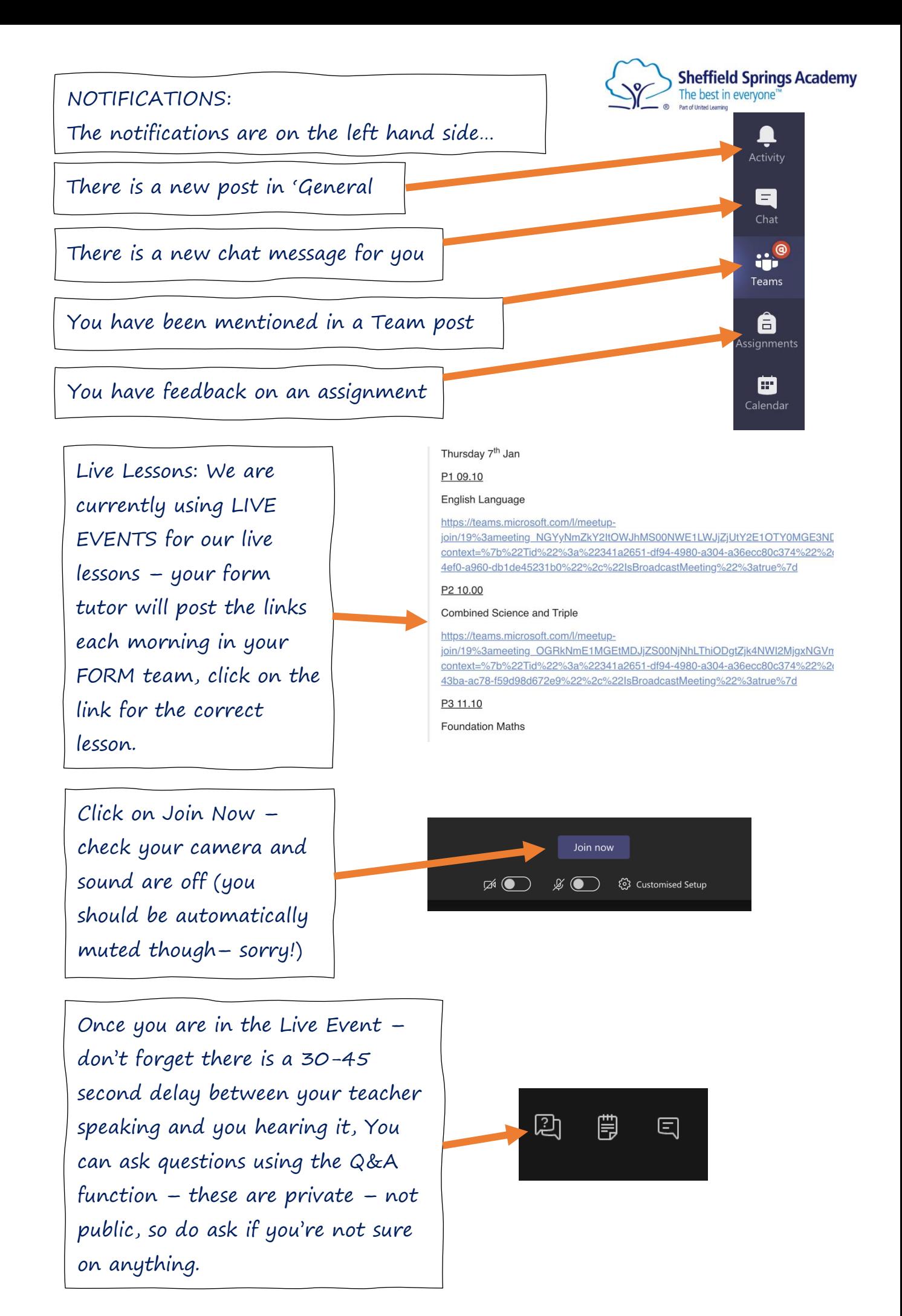